# **AP ENPS**

# Hardware and Software Requirements

This section lists the minimum hardware and software for servers, client workstations, prompters, and virtual machines. Keep in mind the following notes about these requirements:

- You should consult ENPS Support before you purchase new hardware.
- Server requirements will vary based on the number of users at your site and other factors. You may need to add additional servers as your organization grows.
- All hardware must have the appropriate drivers.

NOTE: The physical and virtual server requirements in this guide will vary based on the number of users at your site and other factors. You may also need additional servers as your organization grows. Performance and speed will be enhanced if your computer's processor, memory, and available disk space exceed the minimum requirements.

## Server Requirements

#### **Hardware Server Requirements**

The following table lists physical server requirements. Refer to *[Virtual](#page-3-0) Server [Requirements](#page-3-0)* if setting up a virtual server. These requirements apply to your ENPS Primary and Buddy Servers and the servers that will be running NOMWebService:

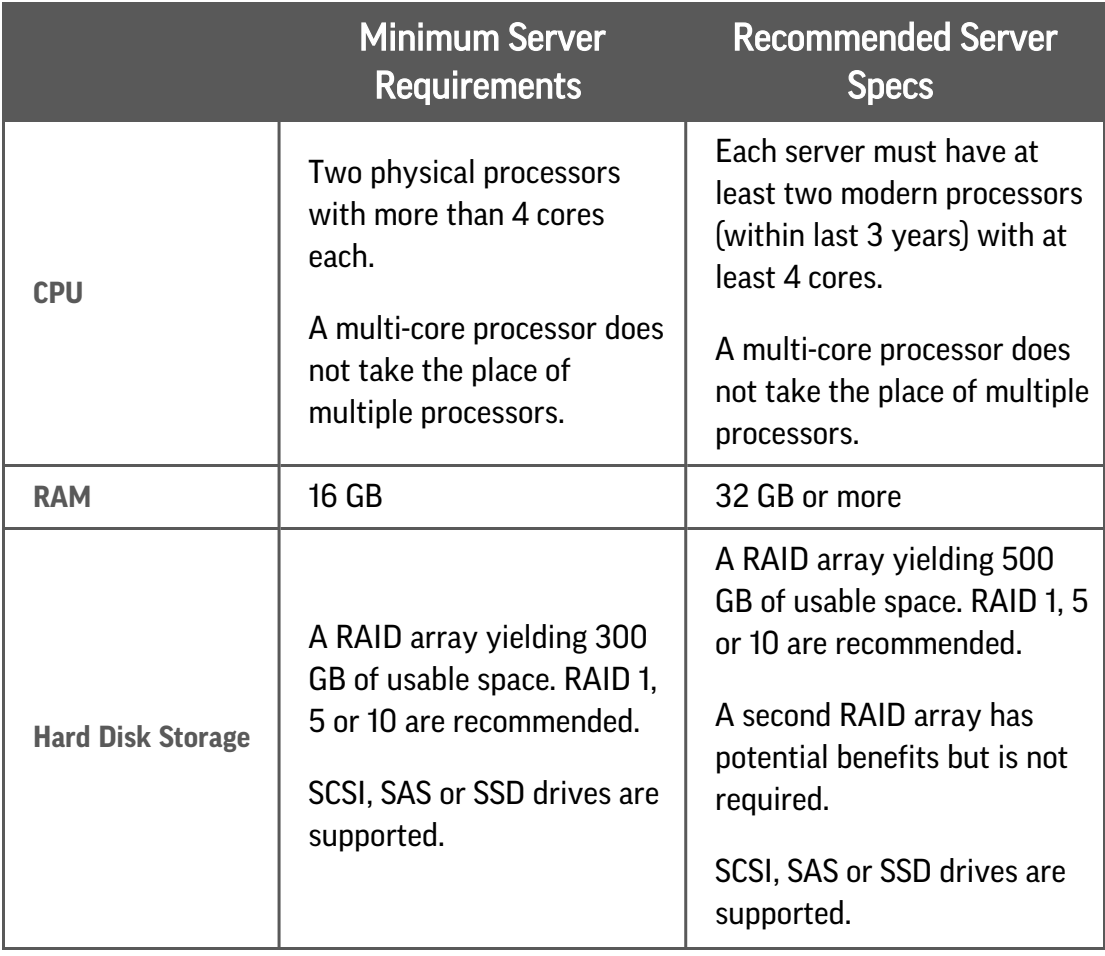

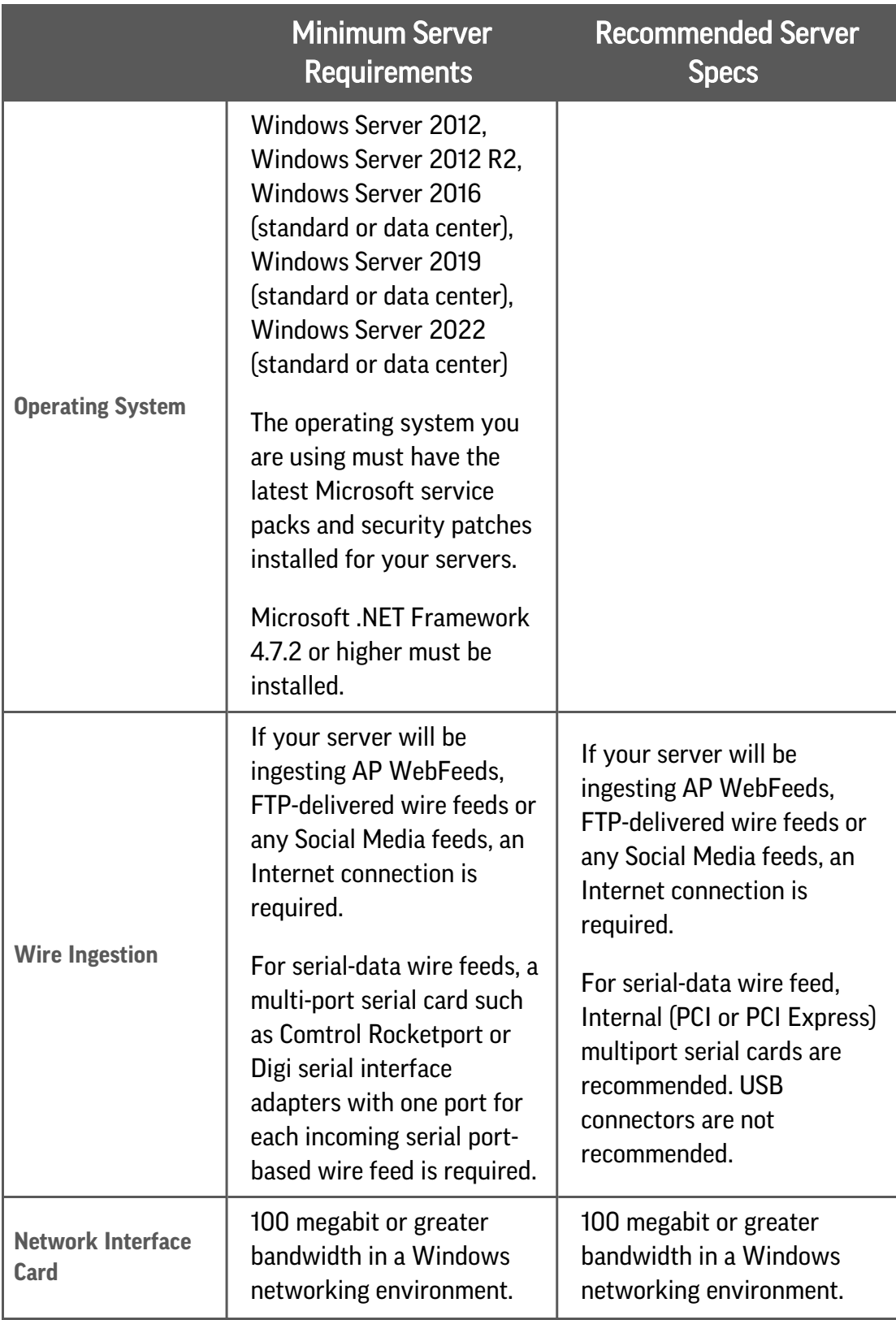

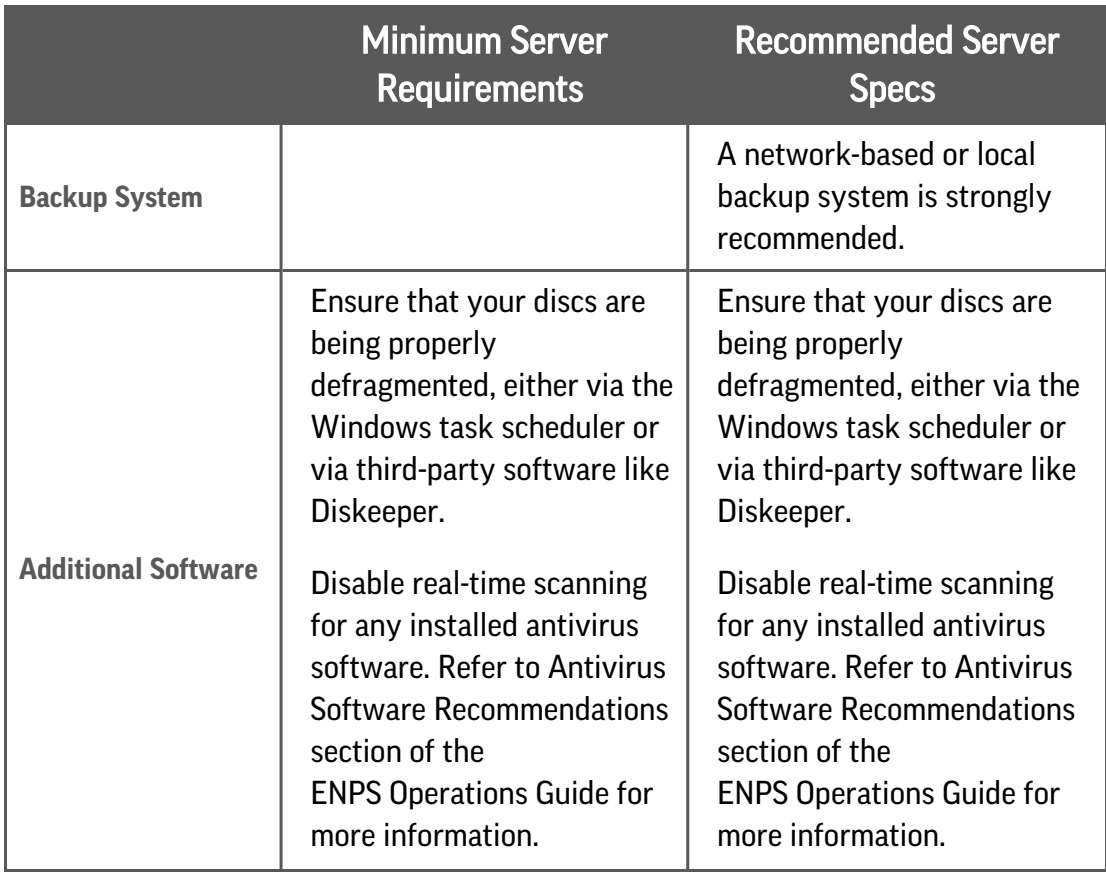

#### **Software Requirements**

Make sure you have the following software on your server:

<span id="page-3-0"></span>• Latest version of Amazon Corretto 8 OpenJDK. Install on all ENPS 9.0 servers.

#### **Virtual Server Requirements**

Keep the following requirements in mind before you install an ENPS server on a virtual machine:

- The Associated Press does not support third party software such as VMWare. You should contact the virtual machine vendor for support issues related to their software.
- You are solely responsible for meeting the virtual machine's requirements for hardware, networking, wire ingestion, and integration.
- There should be a minimum of 2 GB of RAM available to the host machine after the virtual machine is mounted.
- Make sure that anti-virus software on the host machine does not scan virtual machine files. Just like a physical ENPS server, an ENPS server in a virtual machine environment should not run anti-virus software with real-time scanning.
- Running an ENPS Primary server and its corresponding Buddy server as virtual ENPS servers on the same machine simultaneously is not an acceptable configuration.

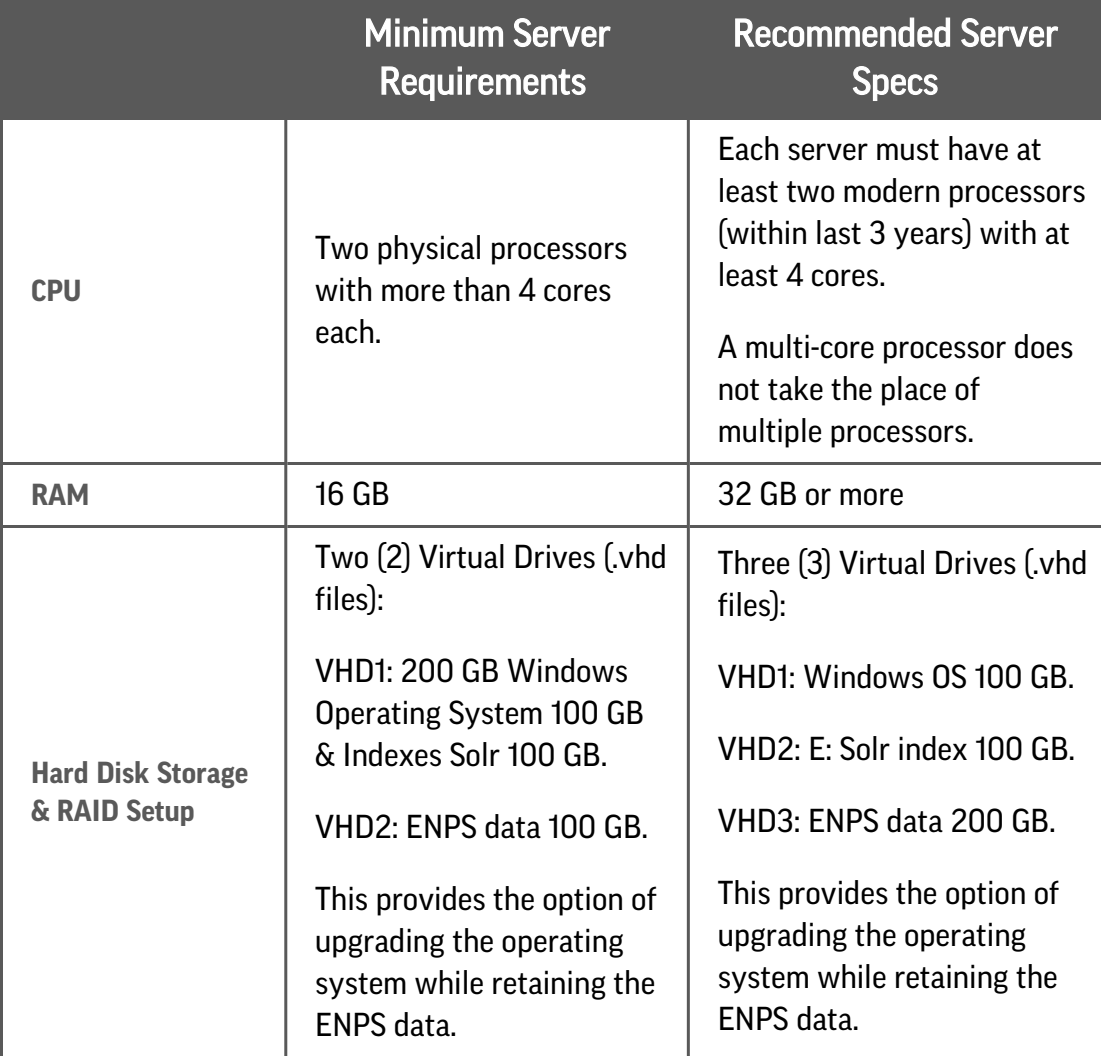

#### ENPS Primary and Buddy Servers

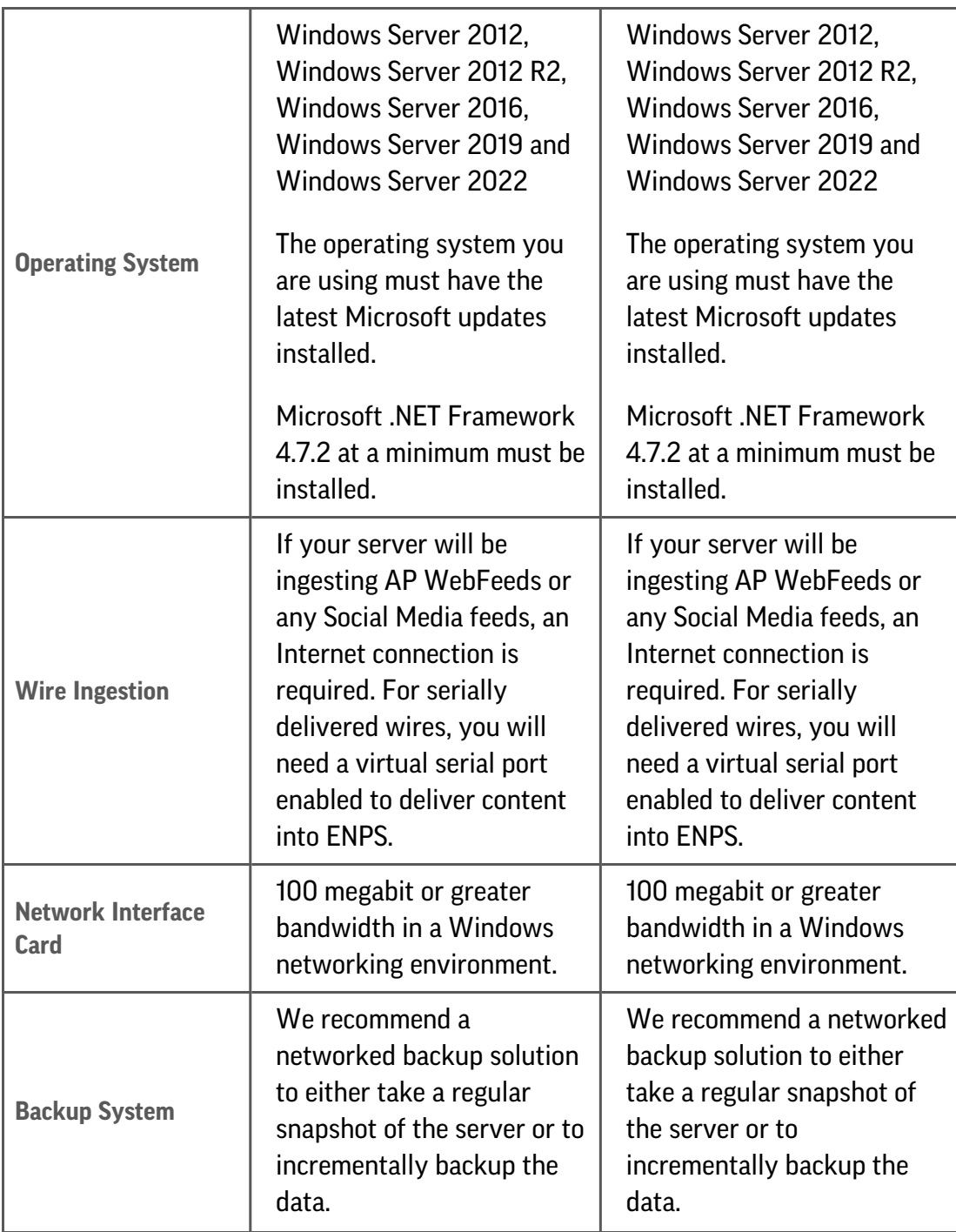

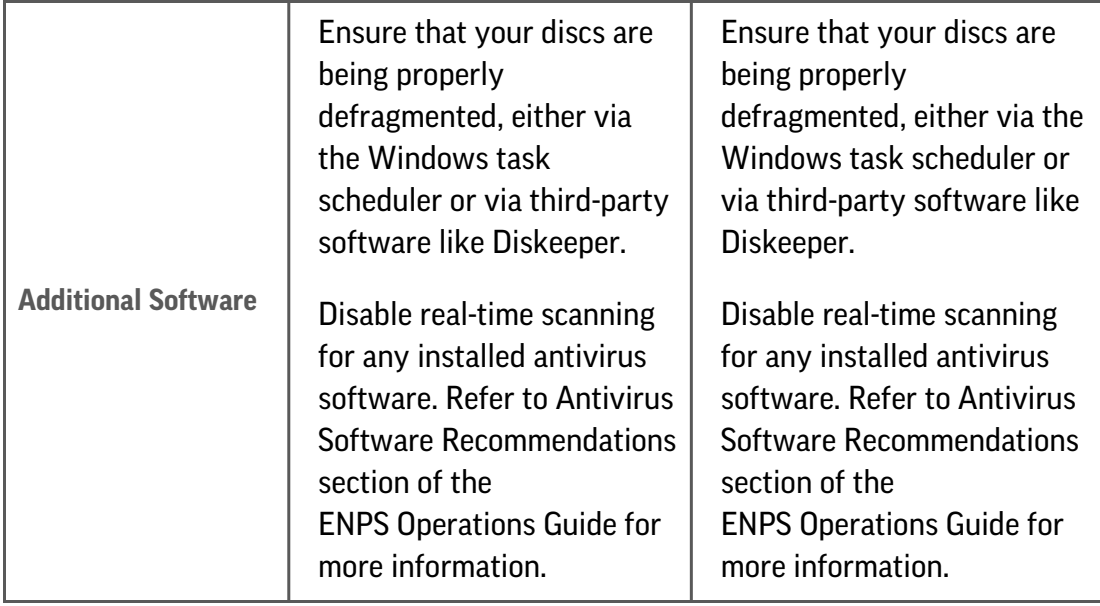

#### ENPS Mobile and Apps Servers (Physical or Virtual)

- CPU: Single modern CPU with a minimum of 4 cores
- RAM: Minimum of 16 GB
- $\cdot$  C: 120 GB

For maximum redundancy, the Mobile/Apps servers may be configured behind a load balancer.

## Client Requirements

The following table lists minimum hardware and software requirements for the client workstation:

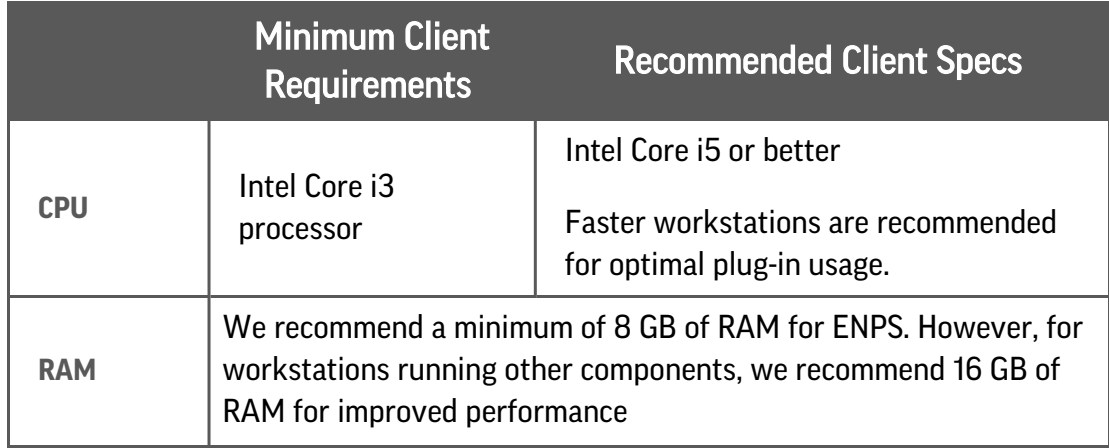

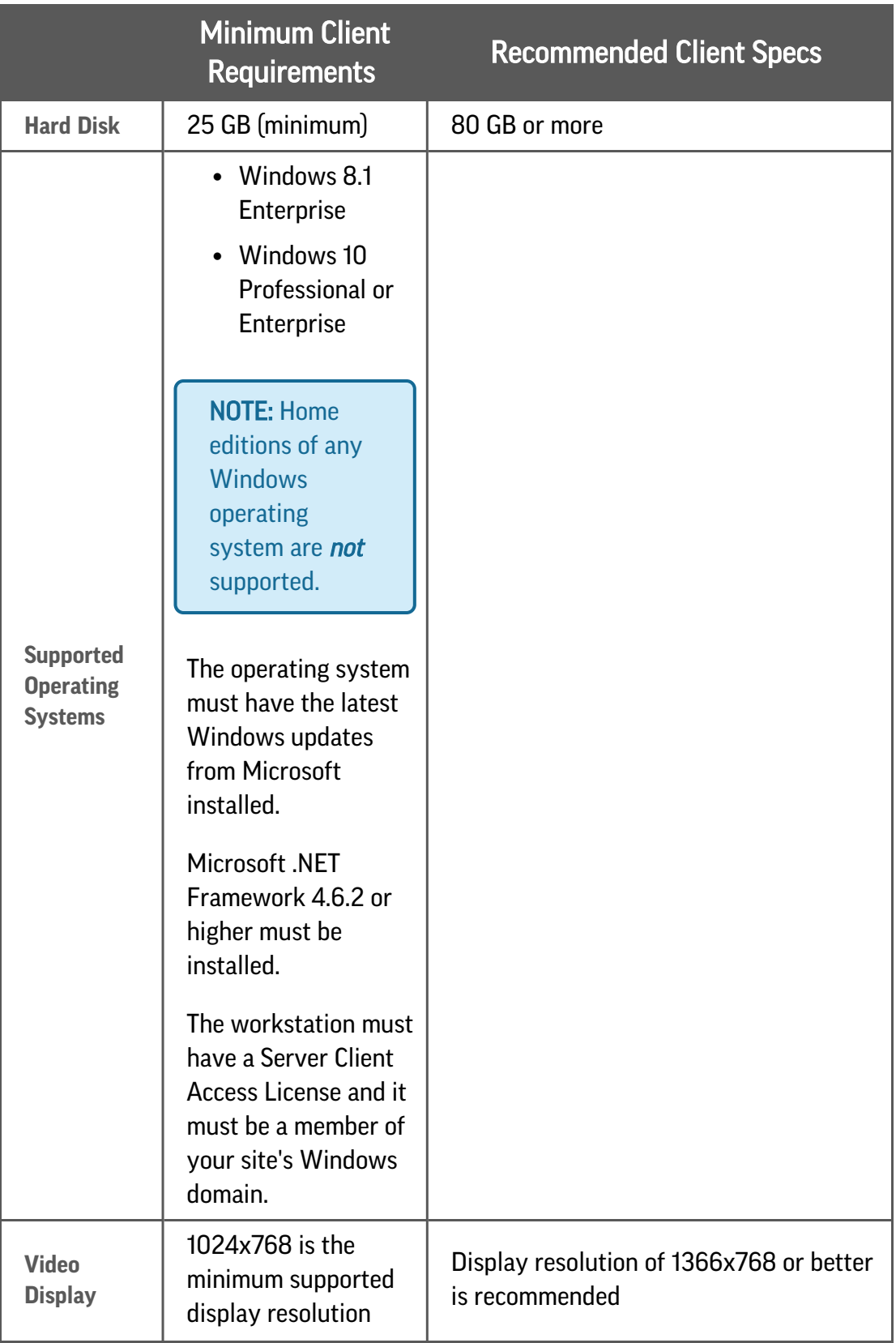

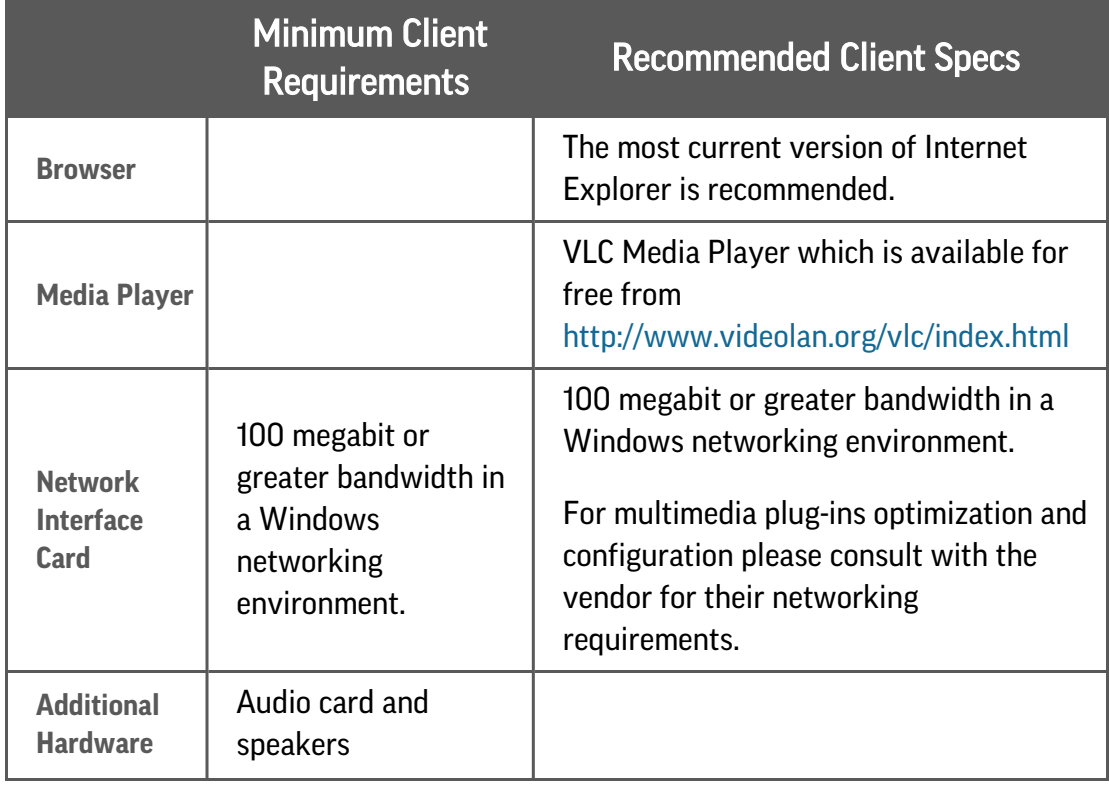

# ENPS Client on a Mac-based Computer

The full ENPS client application will run on a Mac when combined with the following third party applications:

- Parallels
- Fusion
- Hosted Environments (ex: Remote Desktop, Microsoft RemoteApp, AWS AppStream)
- <sup>l</sup> VNC
- Boot Camp
- Windows on Apple Hardware

In these cases, support is provided for the ENPS client as it is run within the Microsoft Windows Operating System. Specific technologies required to bring the Windows Operating System and ENPS client UI to the Apple desktop are provided by third parties. Third party technologies bring with them specific feature sets. As with Windows System Administrators, Apple System Administrators should be familiar with the Apple OS as well as specific third party applications and features.

A list of recommendations can be provided on how to best configure many of these third party technologies to work with the ENPS client, but direct support is not provided for third party software.

Any Mac workstation that is to be used to host an ENPS client should not only meet the minimum specifications of the software being used to host the environment in which the ENPS client is run, but the resources allocated to that environment should meet or exceed the normal ENPS client minimum specifications.

Once you have configured your Mac workstation to run ENPS, it is recommended that you change the default function key behavior by adjusting the keyboard setting and enable Use F1, F2, etc. keys as standard function keys to use your ENPS Macros:

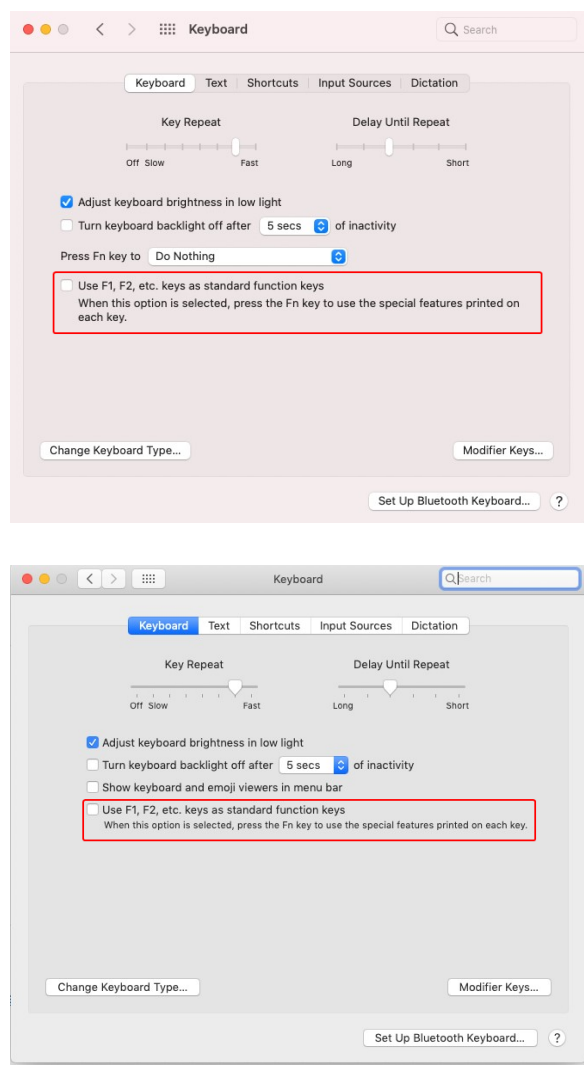

NOTE: Once this setting is enabled it changes the behavior for all the Mac system function keys at the top of a Mac keyboard. For example, if you are accustomed to using F11 to lower the volume, you will need to press the Function (Fn) key + F11 to lower the volume.

NOTE: If you choose to not change the default Function key behavior, you can hold the Fn key when pressing a function key. For example, pressing Fn + F12 will perform the action assigned to the F12 key, instead of raising the volume.

# Prompter Requirements

Refer to your prompter or captioning manual for information about the hardware requirements for your setup. You can use the following requirements as general guidelines:

- CPU. Intel i3 core or greater is recommended.
- Supported Operating Systems. Windows 10 Professional is recommended. Home editions are **not** supported. The operating system must be installed with the latest Windows updates from Microsoft. The workstation must have a Server Client Access License and it must be a member of your site's Windows domain.
- *Prompter*. AP offers optional Autoscript WinPlus Lite prompter software that you may install. Sites will often use this as a remote or backup prompter.
- $RAM. 2 GB$  or more is recommended.
- Video Card Memory. 128 MB minimum.
- Hard Disk. 100 GB.
- Network Interface Card. 100 megabit or greater bandwidth in a Windows networking environment. The card must support TCP/IP in a Windows networking environment.
- Other Hardware. VGA10-to-NTSC converter such as Black Box VGA to Video Portable Pro Videoing Inc. Print-To-Video Standard Mouse and/or Trackball for controlling the prompter.